Alinu

 $\frac{79}{29}$ 

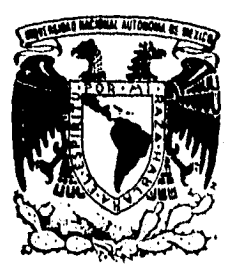

# UNIVERSIDAD NACIONAL AUTONOMA DE MEXICO

FACULTAD DE ESTUDIOS SUPERIORES **CUAUTITLAN** 

# PROBLEMAS FISCALES

# "DEL REGIMEN SIMPLIFICADO DE LAS PERSONAS MORALES" (REGIMEN GENERAL DE LEY)"

TRABA JO DE SEMINARIO QUE PARA OBTENER EL TITULO DE LICENCIADO EN CONTADURIA PR E S E N T A: CARLOS FLORES RAMIREZ

ASESOR: C.P. JOSE FRANCISCO ASTORGA Y CARREON

CUAUTITLAN IZCALLI, EDO. MEX. 1996

TESIS CON FALLA DE ORIGEN

 TESIS CON FALLA DE ORIGEN

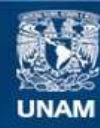

Universidad Nacional Autónoma de México

**UNAM – Dirección General de Bibliotecas Tesis Digitales Restricciones de uso**

# **DERECHOS RESERVADOS © PROHIBIDA SU REPRODUCCIÓN TOTAL O PARCIAL**

Todo el material contenido en esta tesis esta protegido por la Ley Federal del Derecho de Autor (LFDA) de los Estados Unidos Mexicanos (México).

**Biblioteca Central** 

Dirección General de Bibliotecas de la UNAM

El uso de imágenes, fragmentos de videos, y demás material que sea objeto de protección de los derechos de autor, será exclusivamente para fines educativos e informativos y deberá citar la fuente donde la obtuvo mencionando el autor o autores. Cualquier uso distinto como el lucro, reproducción, edición o modificación, será perseguido y sancionado por el respectivo titular de los Derechos de Autor.

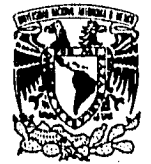

VNIVERIDAD NACIONAL AVFN<sub>74A DE</sub> MEXICO

> DR. JAIME KELLER TORRES DIRECTOR DE LA FES-CIJAUTITLAN **PRESENTE.** I ETATIMENTO DE

### **FACULTAD DE ESTUDIOS SUPERIORES CUAUTITLAN UNIDAD DE LA ADMINISTRACION ESCOLAR DEPARTAMENTO DE EXÁMENES PROFESAOVALES**

**r:culting Prestonnes**<br>Suth the Estudios  $1:111111$ 

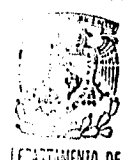

**FXAMENES FROFESIONALES AT'N: ING. RAFAEL RODRIGUEZ CEBALLOS Jefe del Departamento de ExAmenes** 

**Profesionales de la FES-C.** 

**Con base en el art. 51 del Reglamento de Esfumes Profesionales de la FES-Cuautitlén, nos permitimos comunicar a usted que revisamos el Trabajo de Seminario:** 

Problemas Fiscales. "Del Regimen Simplificado de las Personas Morales" (Regimen General de Ley)

**que presentael pasante:Carlos Floren** Ramire7

**con número de cuenta:9[161669-1 para obtener el Titulo de:**  Licenciado en Contaduria.

**Considerando que dicho trabajo reúne los requisitos necesarios para ser discutido en el EXAMEN PROFESIONAL correspondiente, otorgamos nuestro VISTO BUENO,** 

**ATENTAMENTE.** 

**"POR MI RAZA HABLARA EL ESPIRITU" Cuautillin Izcalli, Edo. de México, a 8 de Julio de 19 96** 

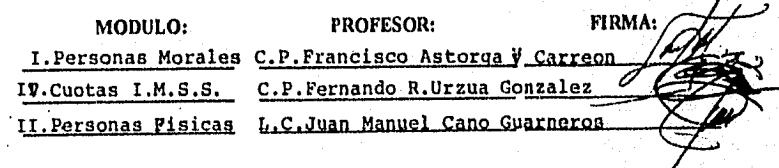

**DEP/V080594** 

### A LA UNIVERSIDAD NACIONAL AUTONOMA DE MEXICO

Por otorgarme la distinción de pertenecer a la máxima casa do estudios y realizar uno de mis más grandes sueños " POR MI RAZA HABLARA EL ESPIRITU".

### A LA FACULTAD DE ESTUDIOS SUPERIORES "CUAUTITLAN "

Por darme la oportunidad de formarme como profesionista a través de la culminación de mi formación academica,

#### A LOS PROFESORES.

Que con paciencia y empeño lograrón formarme academicamente

Infinitamente Gracias.

### **INDICE**

### INTRODUCCION

### OBJETIVO

### **ABREVIATURAS**

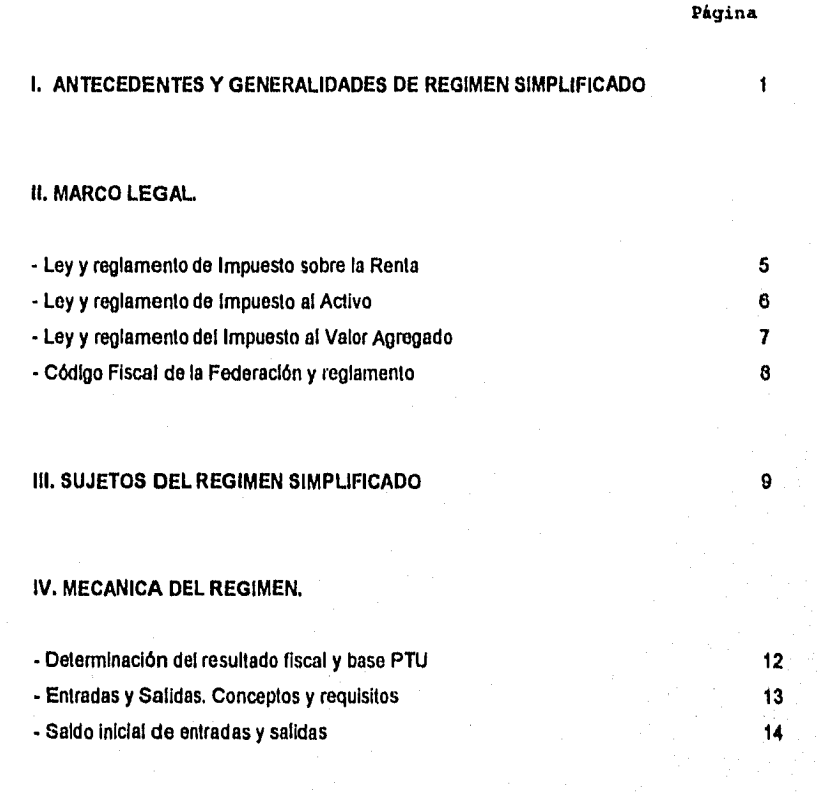

#### V. OBLIGACIONES.

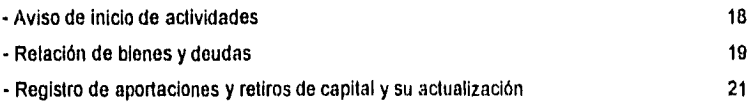

### VI. BASE E IMPUESTO DEL EJERCICIO.

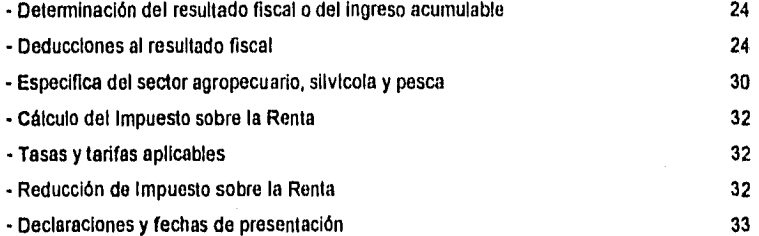

### VII. PAGOS PROVISIONALES DE IMPUESTO SOBRE LA RENTA.

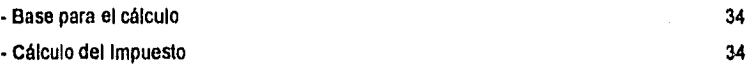

#### VIII. IMPUESTO AL VALOR AGREGADO.

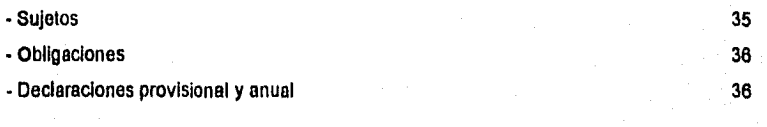

### IX. IMPUESTO AL ACTIVO.

- Sujetos 37

an na dheeriy

- Base del Impuesto 37

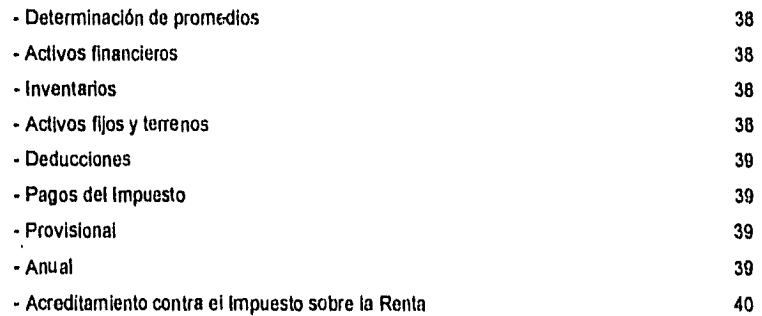

**CONCLUSIONES** 

### **BIBLIOGRAFIA**

#### IN TRODUCCION

Los ciudadanos tienen, dentro de un estado de derecho, la protección de las diversas leyes para que la autoridad actúe siempre e invariablemente dentro de las disposiciones legales, y su actuación sea dentro de los lineamientos juridicos.

En las actuales circunstancias de la economía nacional, es cuando mayor importancia tiene pagar Justo lo que debe pagarse; no generar mayores e innecesarias erogaciones, solo las mínimas e indispensables; cumplir adecuadamente y en forma oportuna con todas las obligaciones legales y una de ellas es precisamente las disposiciones legales tributarias.

Es necesario que se vea este Régimen desde sus disposiciones muy particulares, los conceptos que se manejan, el control de las operaciones y la determinación del resultado fiscal.

Para esto hemos tratado de ilustrar de manera sencilla y objetiva cada una de las condiciones con las que debe cumplir un contribuyente que tributa bajo el Régimen Simplificado general do ley

De la misma manera procederemos a explicar la situación que presenta este Régimen en carácter de tributación del IMPUESTO AL VALOR AGREGADO, Las obligaciones, los sujetos, las tasas, la forma de pago , las fechas de pago, etc., etc.

Con lo que respecta al IMPUESTO AL ACTIVO , los sujetos, la base del impuesto, la determinación de promedios, las deducciones a las que tiene derecho el contribuyente de este régimen, los pagos provisionales y anuales; trataremos de explicarlos de la manera mas sencilla y objetiva posible.

En México so vive dentro de un mundo de derecho y legalidad por eso la Importancia de conocer las diversas disposiciones que en materia de tributación se deben de cumplir y una de esas disposiciones es EL REGIMEN SIMPLIFICADO DE LA PERSONAS MORALES.

#### OBJETIVO

El presente trabajo se realiza con la finalidad de proporcionar los elementos necesarios, que permitan comprender en la medida de lo posible, las características fiscales especiales que tiene el registrar operaciones dentro del REGIMEN SIMPLIFICADO, mostrando así mismo, las principales operaciones mercantiles de una empresa que tributa bajo este Régimen, desde como es que surge hasta que es lo que se considera "Entradas y Salidas y la determinación del IMPUESTO SOBRE LA RENTA del ejercicio.

### **ABREVIATURAS UTILIZADAS**

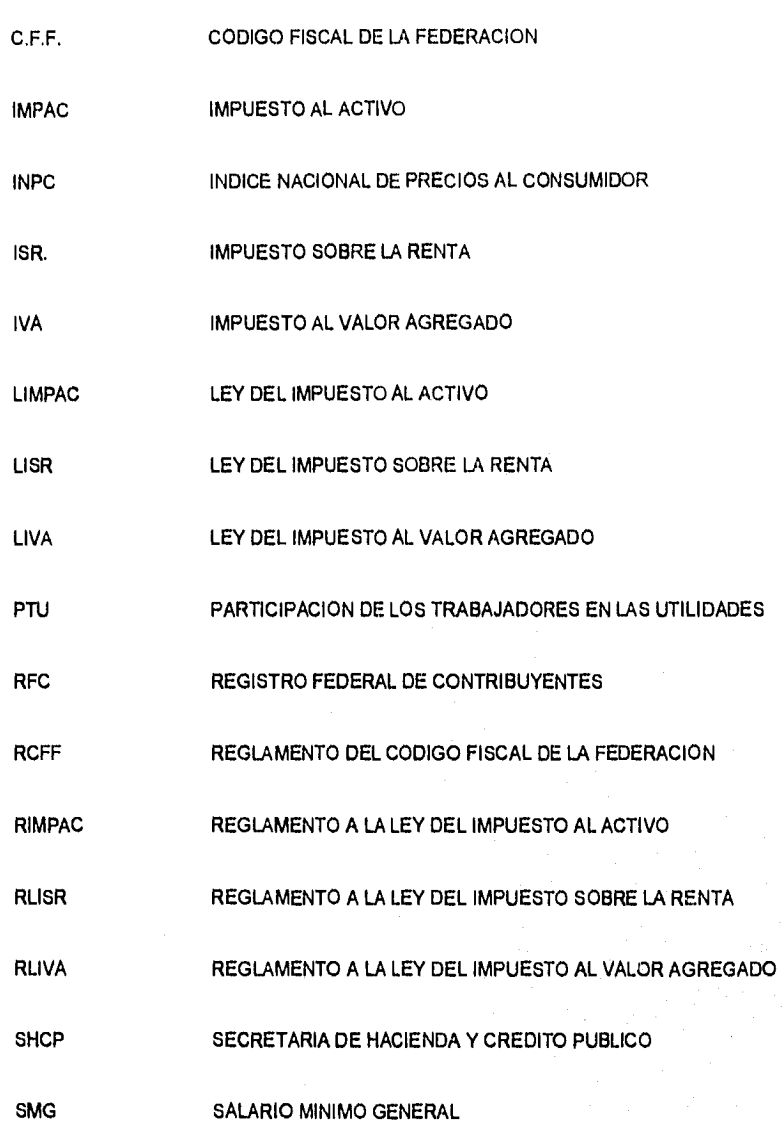

### **CAPITULO I**

#### ANTECEDENTES Y GENERALIDADES DEL REGIMEN SIMPLIFICADO.

Clasificación de los contribuyentes con actividades empresariales de acuerdo a su régimen en el Impuesto sobre la Renta hasta 1989.

A.- Régimen de ley. **Personas Morales** Les aplica las disposiciones de Ley Sociedades del I.S,R.: y su Reglamento Personas Físicas

B. Contribuyentes Menores Solo Personas Físicas Tributan mediante cuotas en función a su magnitud.

C. Bases Especiales de Tributación **Personas Morales** Tributan mediante cuotas establecidas Personas Físicas en función de su actividad.

rennis

De acuerdo a este cuadro hasta 1989 los contribuyentes sujetos al régimen de Ley, tenían las obligaciones que establece la Ley y su Reglamento para sus comprobantes, deducciones, registros, control de operaciones, acumulación de ingresos, determinación de la base gravable y cálculo del Impuesto; tanto de pagos provisionales como del Impuesto anual,

De la misma manera, para efectos del Impuesto al Valor Agregado y el Activo, estos contribuyentes se apegaban estrictamente a lo dispuesto por las leyes correspondientes y sus reglamentos.

**MATSE** 

En cambio los grupos de contribuyentes menores y Bases Especiales de Tributación; por su pequeña capacidad económica y administrativa, por la dificultad para apegarse a todos los controles y requisitos de a Ley, que deriva de la naturaleza de sus operaciones, cubrían el I.S.R. y el I.V.A. en su caso, mediante cuotas fijas.

Estas cuotas, en le caso de contribuyentes menores se establecían en función de sus signos externos: cantidad de mercancía, tamaño del local, personas que lo atendían, etc., estas cuotas establecidas por las autoridades estatales.

En el caso de bases especiales, estas cuotas las establecía la Secretaría de Hacienda y Crédito Público (SHCP), de acuerdo al giro o actividad del contribuyente, como las actividades que se encontraban en este Régimen eran las Agrícolas Ganaderas, de Pesca, Silvicolas, Transporte terrestre de pasaje y carga, así como editores de libros, periódicos y revistas.

Estas formas especiales de tributar, que no exigían la explicación y el cumplimiento de los controles y requisitos que las Leyes sustantivas y el Código Fiscal establecen para quienes se encuentran sujetos al Régimen de Ley.

Esto representaba una falta de equidad en el trato a los contribuyentes, pero además se propiciaba la defraudación fiscal de los propios contribuyentes sujetos a estos tratamientos, así también eran utilizados para establecer operaciones tendientes a evadir el pago de impuestos por parte de quienes se encontraban sujetos al Régimen General de Ley.

En 1990, se efectúan un cambio drástico para estos contribuyentes, al dejar sin efecto las bases especiales de tributación y reducir un grupo concreto y limitado a los contribuyentes menores. Para este fin se crea un instrumento que permita a estos contribuyentes la facilidad en el cumplimiento de sus obligaciones fiscales, ya que se iniciaran en la observancia de disposiciones fiscales de control, registro y autodeterminación de sus impuestos.

Por lo anterior a partir de 1990, la LISR en su titulo IV Personas Físicas, capitulo VI relativo a las actividades empresariales consigna dos secciones:

2

PRIMERA "Del Régimen General a las actividades empresariales"

SEGUNDA "Del Régimen Opcional a las actividades empresariales", que a partir de 1991 se denomina: "Del Régimen Simplificado a las actividades empresariales".

Para las personas morales sujetas a Bases Especiales hasta 1989, se otorga la opción a través de artículo transitorio y es en 1991 cuando ya se incluye en la LISR el Titulo II-A que se denomine "Del Régimen Simplificado de las Personas Morales".

Las Personas Morales que pertenecían a Bases Especiales de tributación correspondientes a los sectores agrícola, ganadero, silvícola, pesca, transporte terrestres de carga y pasaje durante 1990, pudieron tomar la opción de este Régimen y a partir de 1991 por disposición de Ley es obligatorio para ellas.

Las empresas dedicadas a la Impresión do libros, periódicos y revistas solo pueden optar por Régimen simplificado por los ejercicios 1991, 1992 y 1993.

No pueden optar por este Régimen quienes hayan obtenido en el ejercicio inmediato anterior mas del 25% de sus Ingresos por concepto de comisión, mediación, agencias, representación, correduría, consignación y distribución, En caso de Asociación en Participación solamente podrán optar si el asociante y el asociado son contribuyentes de este Régimen.

Tampoco pueden optar las empresas de los sectores mencionados que consoliden para efectos fiscales.

Los contribuyentes que pueden optar por tributar en el Régimen Simplificado abarcan una gran cantidad de giros o actividades, que tienen características muy peculiares en su forma de

3

**Harbourne** 

operar, sobre todo en la dificultad para obtener todos los requisitos que requieren las deducciones, también existen contribuyentes que van desde los muy pequeños que son atendidos solo por el propietario que tiene una escasa preparación y capacidad administrativa, hasta las personas morales o los coordinados tratándose de transportes, que agrupan a varias personas físicas o morales dedicadas **a** esta actividad.

Por los motivos anteriores y a fin de tratar a cada actividad y grupo de contribuyentes, de acuerdo a sus características, las disposiciones que son aplicables a este régimen contenidas en las leyes del I.S.R., I.V.A. y del IMPAC, so hacen mas accesibles para su cumplimiento. Al efecto la S.H.C.P. ha dictado facilidades administrativas especificas a estos contribuyentes de acuerdo a su sector y magnitud, en estas se Incluyen, si se paga o no el Impuesto, facilidades administrativas, facilidades de comprobación, declaraciones a presentar y los eximo **de** algunas obligaciones entre otras las de presentar las declaraciones informativas.

# **CAPITULO II**

### MARCO LEGAL

# LEY DEL IMPUESTO SOBRE LA RENTA

DEL REGIMEN SIMPLIFICADO DE LAS PERSONAS MORALES

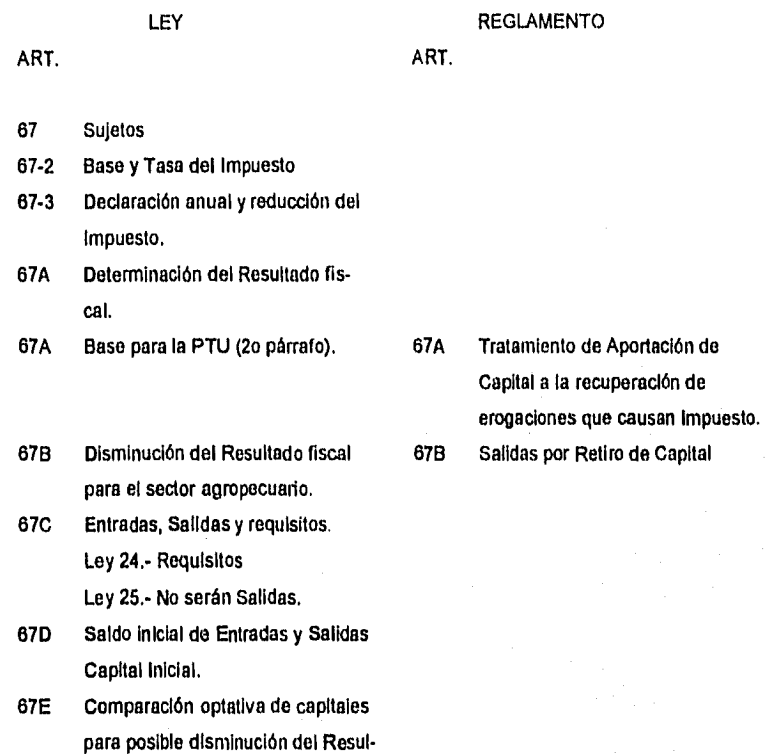

tado Fiscal.

- 67F Obligaciones Fiscales de los Contribuyentes del Régimen.
- 670 Procedimiento al dejar de aplicar el Régimen Simplificado. Liquidación y Fusión.
- 67H Pagos Provisionales mensuales y Trimestrales.
- 671 PF integrantes de PM transportistas.

#### LEY DEL IMPUESTO AL ACTIVO

### ART. 1. 2. LEY Sujetos Tasa del Impuesto ART. REGLAMENTO 2A Reducción del IMPAC 23 Reducción del IMPAC 4. Activos Financieros 5 Deducción de algunas deudas 13 Inversiones. 5A Opción para computar el IMPAC 6 Sujetos Exentos. 16 Ejercicio de Inicio de actividades. 7 Pagos Provisionales. 8 Declaración Anual. 9 Acreditamiento del ISR

12 Contribuyentes del Régimen Simplificado (Determinación del valor

5. Monto original de Inversión.

del Activo.

12A Opción de Contribuyentes del Régimen Simplificado.

### LEY DEL IMPUESTO AL VALOR AGREGADO APLICABLE AL REGIMEN SIMPLIFICADO

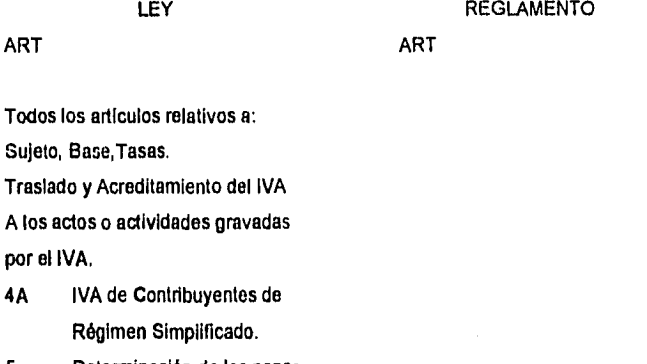

- 5 Determinación de los pagos Provisionales y Anual. Fechas de presentación,
- 32 Obligaciones de los Contribu- 8 y 47 No obligación de Traslado yentes. de tasa 0%.

### CODIGO FISCAL DE LA FEDERACION

LEY REGLAMENTO

7

ART. ART.

18 Definiciones de: Actividades empresariales, Comerciales, Industriales, Agrícolas, Ganaderas, Pesqueras y Silvicolas. Empresa y establecimiento.

- 28 Contabilidad y Documentación 26 Sistemas y registros contables.
	- 27 Registro manual, mecanizado y Electrónico.
	- 28 y 29 Libros Obligatorios y como registrar.
	- 31 Conservación de documentación y contabilidad.

- 29 Comprobantes
- 29A Requisitos de los Comprobantes.
- 31 Solicitudes, Declaraciones, y Avisos.

R

### **CAPITULO III**

#### SUJETOS DEL REGIMEN SIMPLIFICADO

En forma obligatoria las Personas Morales que se dediquen exclusivamente a actividades agrícolas, ganaderas, pesqueras o silvícolas, asl como el autotransporte de carga o pasajeros, y Sociedades Cooperativas de producción no importando el monto de sus ingresos.

Personas Morales deberán dedicarse exclusivamente a estas actividades, es decir, que por lo menos el 90% de sus ingresos corresponderán a estas actividades. No les aplica este régimen si consolidan para efectos fiscales (Art. 13 y 87 LISR ler párrafo).

Quienes estaban sujetos a Bases Especiales de Tributación de 1090 a 1993.

...Tratándose de Asociación en Participación, pueden optar si el asociante y el asociado son contribuyentes del Régimen Simplificado.

### **CAPITULO IV**

#### MECANICA DEL REGIMEN

### ELEMENTOS DISTINTIVOS DE ESTE REGIMEN

- 1. Solo se consideran las operaciones en efectivo o en bienes
- 2. Nunca se consideran las operaciones en crédito; esto no quiere decir quo las empresas no efectúen operaciones que cobren o paguen posteriormente.
- 3. Se tornan todos los movimientos en efectivo, es decir, las entradas y salidas.
- 4. Los conceptos de lo que se considera entrada y salida están enumerados en la ley en los artículos 119D y 119E.
- 5. En operaciones con IVA es entrada la venta mas el IVA y salidas la compra o gasto mas el IVA, correspondiente.
- 6. Es importante que se vea al Régimen Simplificado desde su propia naturaleza y no se mezclen conceptos contables y fiscales que so manejan tradicionalmente.
- 7. No existe la Partida Doble.
- 8. De esta manera considerando solo las operaciones de la actividad empresarial, que casi siempre las entradas y las salidas están correspondidas no así cuando se retiran fondos para gastos personales, no se deposita todo lo cobrado o se pagan gastos que no se pueden considerar salidas.
- 9. La diferencia entre el total de entradas y el total de salidas es lo que se considera Resultado Fiscal o Ingreso Acumulable,

De acuerdo a lo anterior ahora se vera como se consideran a las siguientes operaciones:

1.- Venta de mercancía que se cobre de inmediato con cheque.

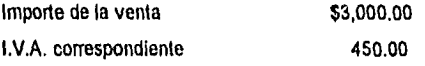

2.- Venta de mercancía que se entrega y se cobra un mes después.

3.- Compra de materiales con cheque.

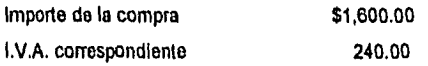

4.- Pago de nómina de la primera quincena en efectivo.

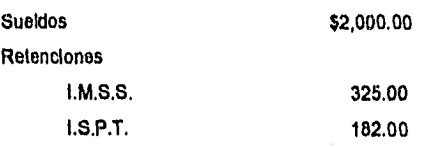

5.- Entero de:

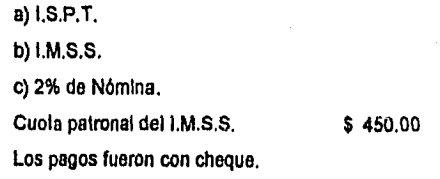

8.- Cheque personal para el propietario. \$6,000.00

Determinación del Resultado Fiscal o del Ingreso Acumulable.

Para determinar el Resultado Fiscal del ejercicio en Personas Morales, se tomara en cuenta lo siguiente:

Total de Entradas

menos

Total de Salidas

igual a

Resultado Fiscal o Ingreso Acumulable.

Esta misma cantidad es la que se toma como base para el calculo do la P.T.U.

### CONCEPTOS DE ENTRADAS Y SALIDAS REQUISITOS DE LAS SALIDAS

#### ENTRADAS

Los contribuyentes consideraran las entradas en efectivo, bienes o servicios obtenidos en el ejercicio. Entro otras se considerarán entradas las siguientes:

- 1. Los ingresos propios de la actividad
- 2. Los recursos provenientes de prestamos obtenidos.
- 3. Los intereses cobrados sin ajuste alguno.
- 4. Los recursos provenientes de la enajenación de títulos de crédito, distintos de las acciones.
- 5. Los retiros de cuentas bancarias.
- 6. La totalidad de los ingresos que provengan de la enajenación de bienes, salvo que estos se hubieran considerado como entradas en los términos de a fracción 1.

12

- 7. El monto de las contribuciones que le sean devueltas al contribuyente en el ejercicio.
- 8. Las aportaciones de capital que efectúe el contribuyente. Para estos efectos se consideran aportaciones de capital los recursos que el contribuyente afecte a la actividad empresarial y que no provengan de la misma.
- 9. Los Impuestos trasladados por el contribuyente.

Los ingresos por operaciones en crédito se considerarán entradas hasta que se cobren en efectivo, bienes o servicios,

#### **SALIDAS**

Los contribuyentes de este Régimen podrán restar de las entradas antes mencionadas, las salidas en efectivo, en bienes o servicios efectuados en el ejercicio, que a continuación se señalan:

- 1. Las devoluciones que se reciban y los descuentos y bonificaciones que se hagan.
- 2. Las adquisiciones de mercanclas, de materias primas y productos semiterminados o terminados quo se utilicen en la actividad, disminuidas con las devoluciones, descuentos o bonificaciones sobro las mismas.
- 3. Los gastos.
- 4. Las adquisiciones de bienes. Tratándose de terrenos únicamente se considerara salida su adquisición, cuando esto se destine a la actividad empresarial del contribuyente.
- 5. La adquisición, a nombre del contribuyente, de titules de crédito, distintos de las acciones.
- O. Los depósitos e Inversiones en cuentas bancarias del contribuyente.
- 7. Los Intereses pagados, sin ajuste alguno.
- 8. Los pagos de contribuciones a cargo del contribuyente, excepto el I.S.R. Tratándose de las aportaciones al I.M.S,S., solo serán salidas las cuotas obreras pagadas por los patrones, correspondientes a trabajadores de salario mínimo general para una o varias áreas geográficas.

13

membra

9. Los Impuestos que le trasladen al contribuyente.

El entero de contribuciones a cargo de terceros que retenga el contribuyente.

Los pagos por salarios y en general por la prestación de un servicio personal subordinado, hasta por tres trabajadores o familiares que efectivamente les presten sus servicios con el único requisito de registrar el nombre y el monto de pago, siempre que cada uno do estos no exceda del salario minimo general del área geográfica del contribuyente elevado al ano. Cuando la deducción se efectúe respecto de familiares del contribuyente, no se presumirá la existencia de relación laboral entre los mismos.

Los pagos por el crédito al salario.

Las cantidades que tengan el carácter de participación en la utilidad del contribuyente que serian deducibles en los términos de la L.I.S.R.

#### SALDO INICIAL DE ENTRADAS Y SALIDAS.

Tomando los datos que aparecen en el estado de posición financiera en la relación de bienes y deudas se considerará:

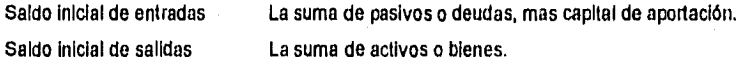

Se considerara capital Inicial, la diferencia entre activo y pasivo o entre bienes y deudas, según se trate de persona moral o física.

Los activos que integran el saldo inicial de salidas, no podrán considerarse como salidas posteriormente y serán entradas los recursos que se obtengan por su enajenación o lo que ellos generen.

Los pagos de Intereses, de prestamos y demás pasivos que se consideraron en el saldo Inicial de entradas, se considerarán salidas.

#### REQUISITOS DE LAS SALIDAS

Solo se considerarán salidas aquellas que reúnan los requisitos fiscales que se mencionan a continuación:

- 1. Que sean estrictamente indispensables para los fines del negocio, que sean erogadas para poder obtener los ingresos; no deberán ser personales o de la familia.
- 2. Que estén amparados con comprobantes que reúnan los siguientes requisitos: nombre, domicilio y clave de registro federal de contribuyentes del vendedor o de quien preste el servicio; número de folio, lugar y fecha de expedición; nombre y domicilio del comprador o de quien recibe el servicio, cantidad y clase de mercancía o servicio proporcionado e importe total, señalado tanto en número como en letra, así como el monto del I.V.A. cobrado en forma expresa y por separado. En su caso, que estén impresos por establecimientos autorizados por la S.H.C.P.
- 3. Que se encuentren registrados como salidas en el cuaderno de entradas y salidas.
- 4. Que los gastos por seguros de daños o de automóviles, correspondan a bienes que se utilicen en el negocio. Tratándose de seguros de automóviles, solo tos que se refieren a los automóviles utilitarios y a los requisitos que para estos se señalan.
- 5, Que tratándose del pago de sueldos, se hagan las retenciones y se enteren los Impuestos correspondientes, salvo los que se paguen a familiares del contribuyente, siempre que no sean mas de tres y no excedan del salarlo mínimo general de la zona geográfica del contribuyente.
- C. Las personas morales deberán retener y enterar el 10% del valor de las rentas y honorarios pagados a personas físicas, esto por concepto del I.S.R.
- 7. En los pagos que hagan a personas obligadas a inscribirse en el registro federal de contribuyentes, estas proporcionen copia de su cédula de identificación fiscal.
- 8. Que los requisitos aquí señalados se cumplan a mas tardar el día en que se deba presentar la declaración anual.
- 9. SI se trata de sueldos honorarios y rentas pagadas a personas físicas, deberán registrarse hasta que se realice el pago efectivamente. No se considerara como pago efectivamente realizado el que se haga con títulos de crédito con excepción del cheque.
- 10, Que la renta que se pague corresponda solo al local o inmuebles destinados al negocio.

- 11. Que el registro contable simplificado se haga a los precios que efectivamente se pago.
- 12. Que las compras y gastos que causen I.V.A. se amparen con documentación que contenga este Impuesto en forma expresa y por separado.
- 13. Que cuando se paguen regalías u honorarios por asistencia técnica, se elaboren contratos y se cuenten con los comprobantes con los requisitos fiscales.
- 14. Tratándose de automóviles que so destinen a la actividad, deberán ser todos del mismo color y en ambas puertas delanteras traerán el emblema o logotipo del contribuyente, o la leyenda automóvil utilitario, los datos que deben llevar las puertas serán de color contrastante con el del vehículo. El contribuyente podrá usar el vehículo para uso personal no será necesario que se guarde en un lugar específico fuera del horario de trabajo y lo podrá asignar para que lo use determinada persona. Quienes ejerzan esta opción solo podrán considerar como salida el 50% del valor del vehículo y en la misma proporción considerarán los gastos de dichos vehículos.

No se consideran salidas:

- 1. Los gastos personales del contribuyente o de sus familiares.
- 2. Los obsequios salvo que se hagan a lodos sus clientes en forma general y que tengan relación con su actividad, como llaveros, ceniceros, u otros objetos publicitarios.
- 3. Los gastos por comidas y consumos en restaurantes, bares y centros nocturnos.
- 4. Los donativos que no sean otorgados a Instituciones que **la** SHCP haya autorizado expresamente para recibirlos y expedir comprobantes deducibles.
- 5. Las multas que imponga la autoridad por no cumplir correcta y oportunamente con sus obligaciones fiscales.
- 6. Los Intereses que se paguen por compra de bienes que no sean utilizados en el negocio, así como las perdidas que sufran en la venta de esos bienes.
- 7. Los gastos de representación, gastos de viaje y viáticos.
- 8. La participación de utilidades.

### **CAPITULO V**

#### OBLIGACIONES DE LOS CONTRIBUYENTES DEL REGIMEN SIMPLIFICADO.

- 1. Dar aviso de inicio de actividades dentro de los 15 días siguientes al inicio del ejercicio en el que comience a pagar el Impuesto, debiendo acompañar al mismo su estado de posición financiera a la fecha en que Inicie actividades.
- 2. Formular estado de posición financiera y levantar inventario al 31 de Diciembre de cada año, esto se deberá presentar conjuntamente con la declaración del ejercicio.
- 3. Llevar un cuaderno de entradas y salidas y un registro de bienes y deudas.
- 4. Expedir y conservar comprobantes do sus ingresos, con la leyenda contribuyente de régimen simplificado.
- 5. Recabar y conservar comprobantes de sus erogaciones, la contabilidad y los documentos que prueben que cumplió con sus obligaciones fiscales.
- 6. Llevar un registro de aportaciones do capital.
- 7. Presentar declaraciones provisionales y anual, determinando el resultado fiscal, el Ingreso acumulable, la P.T.U. y el impuesto correspondiente.
- 8. Presentar declaraciones informativas en el mes de Febrero de cada año.
- 9. Retención del I.S.R. **a** personas físicas con actividad empresarial que hayan tomado esta opción. Entero do esta retención Junto con la de ISPT.

En el mes de febrero presentarán declaración con la información de las personas a las que recaudarán impuesto.

#### ESTADO DE POSICION FINANCIERA Y RELACION DE BIENES Y DEUDAS.

Tratándose del Estado de Posición Financiera se considerara el valor del activo, del pasivo, y del capital.

Los conceptos que integran la relación de Bienes y Deudas y la forma de valuarse es como sigue:

Bienes.-

- Saldos en cuentas de cheques o inversiones bancarias (con el saldo al Inicio de operaciones, o al cierre del ejercicio).

- Cuentas por cobrar (de acuerdo a la cantidad quo adeudan).

- Mercancías para su venta (al precio de la ultima compra o de reposición).

- Mobillaria y equipo, maquinaria y equipo de transporte que se use en el negocio (en estos bienes será el valor comercial, si es inicial o de acuerdo al factor que publique la SHCP, será al final del ejercicio).

- Terrenos que se usen (en el negocio de acuerdo al factor que publique la SHCP).

Deudas.-

- Prestamos que le haya hecho el banco.

• Prestamos que le hayan hecho terceras personas y que estén amparadas con documentos, siempre que su importe haya sido utilizado en el negocio.

- Intereses que se adeuden por dichos prestamos.

Todos estos conceptos por la cantidad real que se adeude (valor nominal).

Capital de Aportación.-

- Es la diferencia que resulta de restar al Importe de los bienes, el importe de las deudas o la diferencia entre activo y pasivo que aparecen en el Estado de Posición Financiera.

#### CONTABILIDAD, REGISTRO DE ENTRADAS Y SALIDAS.

Llevar contabilidad de acuerdo al Código Fiscal y su Reglamento. Los conceptos de Régimen Simplificado se manejarán en cuentas de orden.

C.F. art. 28. La contabilidad Incluye: registros y cuentas que obligan, las disposiciones fiscales, las demás que lleven los contribuyentes, registros y libros sociales que obliguen otras leyes, maquinas de comprobación fiscal, documentación comprobatoria de sus asientos y la documentación que pruebe haber cumplido con sus obligaciones fiscales.

Reglamento de Código Fiscal:

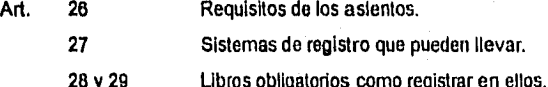

29A a 29K Disposiciones relativas al uso de maquinas registradoras.

#### REGISTRO DE APORTACIONES DE CAPITAL.

Para cumplir con la obligación de registrar por separado las aportaciones, aumentos y disminuciones de capital, se hace necesario llevar un control que muestre estos movimientos y además el saldo que se obtiene después de cada aumento o disminución.

Cada vez que se efectúo un aumento o disminución se deberá actualizar el saldo a la fecha en que se efectúe el aumento o disminución, así so obtendrá y registrara el saldo actualizado; a esta cifra se aumentara o disminuirá la cantidad que se aporte o se retire.

Para actualizar el saldo del capital, deberá dividirse el INPC, del mes en que se haga la disminución o el aumento, entre el INPC de la fecha de la ultima actualización.

El cociente que se obtenga de la división señalada en el párrafo anterior, se multiplica por el saldo que aparece en el registro a que so hace referencia y el resultado será el saldo actualizado.

Siempre que se efectúe actualización del saldo del capital debe quedar constancia de dichos cálculos, ya sea al reverso del control del capital o en hojas que se adicionen.

SI durante el ejercicio no hubieran existido movimientos en el capital, la actualización se hará al final del mismo, para obtener asl el capital de aportación actualizado y compararlo con el capital final, para conocer si procedo la reducción del resultado fiscal, quo servirá do baso para calcular el !SR.

En este caso la actualización se hará dividiendo:

#### INPC Dic.1995

### entro INPC Die 1994

El factor que resulte se multiplicara por el saldo del capital inicial y so obtendrá el capital de aportación actualizado,

En el cuadro anexo se propone un control que puede utilizarse para el registro del capital, sus aumentos y disminuciones,

la columnas serán:

- 1. Fecha de la operación.
- 2. Tipo del movimiento. Aqui se facturara el movimiento que so efectúa, ya sea aumento o disminución y el documento con quo se efectúa,
- 3. Cantidad que se aumenta.
- 4. Cantidad que se disminuye.
- 5. Saldo, cantidad que resulta después de sumar los aumentos o restar las disminuciones del saldo que exista cuando se efectúe la actualización y se anotare en la columna do tipo de movimiento:
- 6. saldo actualizado Indicando los Indices de precios actualizados, anotando en la ultima columna el nuevo saldo.

21

Se anexa cédula ejemplo:

### REGISTRO DE APORTACION DE CAPITAL

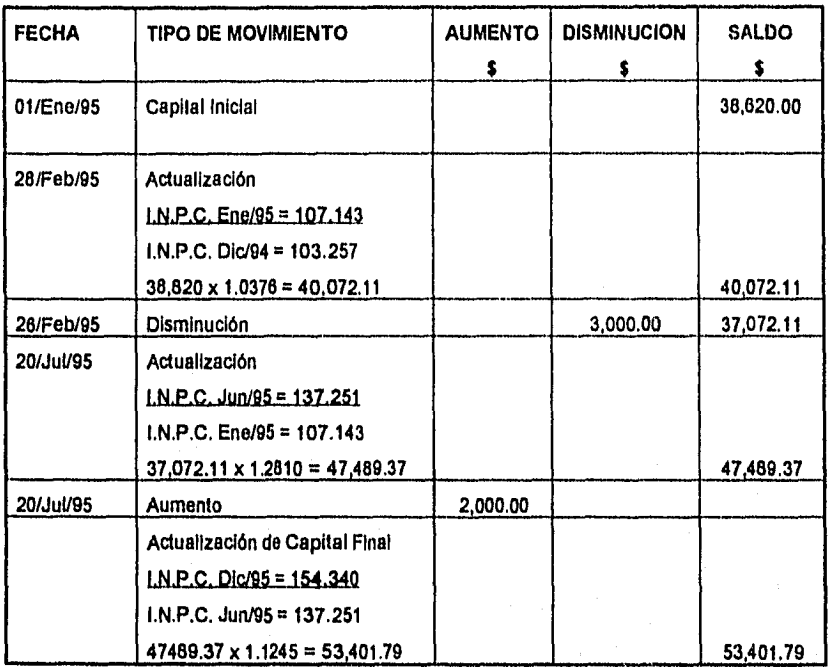

### **CAPITULO VI**

### RASE E IMPUESTO DEL EJERCICIO DETERMINACION DEL RESULTADO FISCAL

Para la determinación del Resultado Fiscal se procederá a lo siguiente:

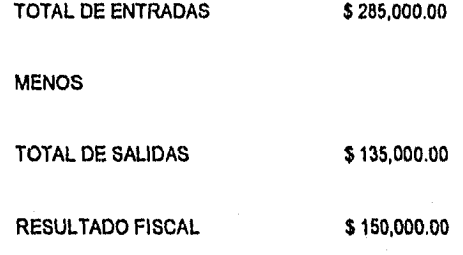

Solo se consideran los conceptos de entrada efectivamente cobradas.

#### **DISMINUCION DEL RESULTADO FISCAL**

En el Régimen Simplificado para determinar el Resultado Fiscal se establece la opción de hacer una reducción por disminución de capital, la que resulta de comparar el capital contable actualizado a la fecha de terminación del Ejercicio Fiscal, aumentándole la diferencia entro entradas y salidas, contra el capital de aportación que se tenga al finalizar el ejercicio, el cual también podrá actualizarse.

وريويين

## COMPARACION **DE** CAPITALES CAPITAL DE APORTACION SIN ACTUALIZAR

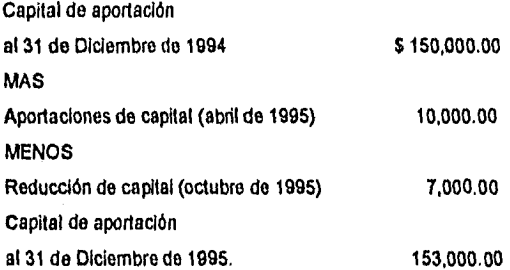

### **RELACION DE BIENES Y DEUDAS**

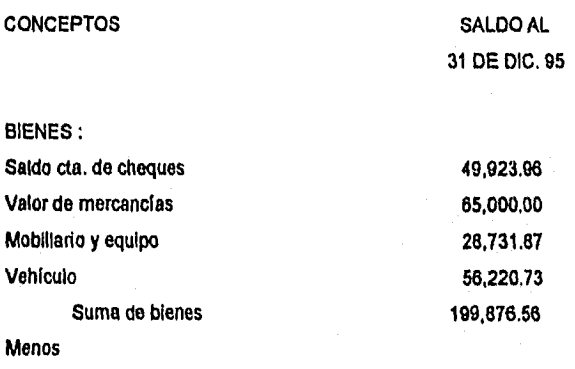

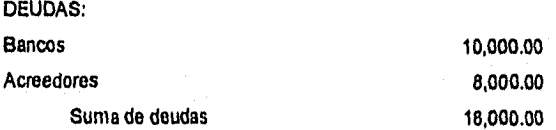

La comparación de capitales es opcio/ial y se hará tomando el capital al 31 de diciembre de 1995; a esta cantidad so aumentará la diferencia entre entradas y salidas del ejercicio el resultado se comparara contra el capital de aportación al 31 de Diciembre de 1995, que podrá actualizarse.

SI el primero es mayor, se calculará el impuesto sobre la diferencia entre entradas y salidas; si el segundo es el mayor so restara la diferencia de capitales a la diferencia entre entradas y salidas.

A continuación se procede a actualizar el capital do aportación, de acuerdo a lo que señala la L.I.S.R., en las fechas en que hubo movimientos ( aumentos o disminuciones) y al cierre del ejercicio.

Para este fin se considerara el I.N,P.C, del mes que se efectúa la actualización dividido entre el I.N.P.C. del mes en el que se efectúo la última actualización, de la siguiente forma:

1.- Actualización del saldo de la cuenta de capital de aportación a la fecha en que se efectúo la aportación, en este caso Abril de 1995:

Factor de actualización =  $INPC Mar 1995 = 118.270 = 1.1453$ INPC Dic 1994 103.257

Se procede a multiplicar el saldo de la cuenta de capital de aportación al 31 de Diciembre de 1994 por el (actor de actualización :

150,000.00 x 1.1453 = 171,795.00

Saldo actualizado Capital de aportación 171,795.00

más

Aportación en Abril de 1995 10.000.00

CAPITAL DE APORTACION AL 30 DE ABRIL DE 1995 181,795.00

2.- Actualización del capital de aportación con el fin de efectuar la reducción de \$ 7,000.00 en el mes de Octubre de 1995

Factor de actualización =  $1NPC Sep$ , 1995. = 145.317. = 1.2286 INPC Mar 1995 118.270

Se aplica el factor de actualización al saldo de la Cuenta de Capital de aportación:

181,795.00 x 1.2288 = 223,353.33

Saldo actualizado de Capital de aportación: 223,353.33

Más

Deducción en octubre de 1995:  $-7.000.00$ 

CAPITAL DE APORTACION AL 31 DE OCTUBRE DE 1995 230,353.33

3.- Actualización del cierre del ejercicio:

Factor de actualización =  $INPC Dic 1995 = 154.340 - 1.0620$ INPC Sep 1995 145.317

Al capital de aportación al 31 de octubre de 1995 se aplica el factor de actualización

 $230,353.33 \times 1.0620 = 244,635.23$ 

El saldo de la cuenta de Capital de aportación al 31 do diciembre de 1995 es \$ 244,635.23.

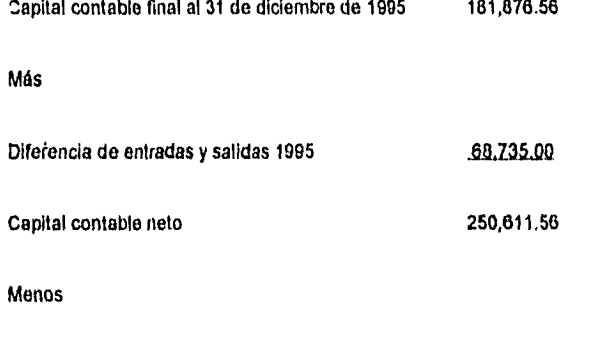

En este caso el capital de aportación al 31 de diciembre de 1995 resulta menor que el capital contable neto, por lo que el impuesto se calcula sobre la diferencia do entradas y salidas del ejercicio: \$ 68,735.00.

Respecto de las disminuciones del capital de aportación se estará a lo siguiente:

Capital de aportación al 31 de diciembre de 1995 244.835,2a

SI la diferencia entre el capital contable y el capital de aportación da como resultado una disminución de este ultimo y si es inferior al Resultado fiscal, se disminuye do este parc obtener una base disminuida sobre la que se calcula el impuesto.

La cantidad que se reste por disminución de Capital se considerará, en las personas morales, como una utilidad pendiente de disminuir, sujeta a lo dispuesto por el articulo 123 fracción II de la LISR.

Ejemplo:

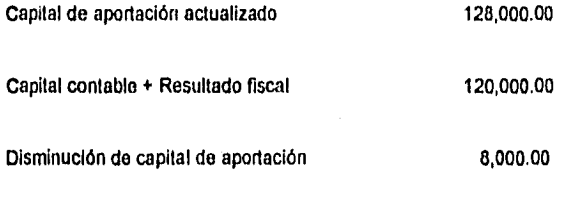

Resultado fiscal = 40,000.00 - 8,000.00 = 32,000.00 (Baso de I.S.R.:)

Los \$ 8,000.00., tendrán tratamiento de capital do aportación no acumulable o utilidad pendiente distribuir.

SI la disminución de capital de aportación es superior al resultado fiscal, en este caso no habrá base para el cálculo del Impuesto y no se pagará esto, la disminución tendrá también el tratamiento de capital de aportación no acumulable o de utilidad pendiente de distribuir para persona moral.

Ejemplo:

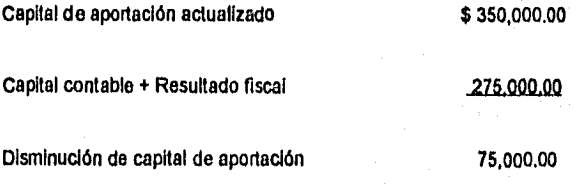

Resultado fiscal = 50,000.00 - 75,000.00 = (25,000.00) No paga ISR

Los \$ 75,000.00., tendrán tratamiento de capital de aportación no acumulable o utilidad pendiente de distribuir.

### REÚUCCION ESPECIFICA DE LOS SECTORES: AGRICOLA, GANADERO, SILVICOLA Y DE PESCA

Las personas Morales que se dediquen exclusivamente a actividades agricolas, ganaderas, pesqueras o silvicolas, podrán disminuir el Resultado fiscal del ejercicio que se determinará como sigue:

- 1. Se calculará el monto equivalente a 20 veces el salario mínimo general correspondiente al área geográfica de la persona moral elevado al año, por cada uno de sus socios o asociados, mismo que en ningún caso excederá en su totalidad de 200 veces el salario mínimo general correspondiente al área geográfica de la persona moral, elevado al año:
- 2. Se calculará la proporción que dicho monto represente en los ingresos propios de la actividad del contribuyente.
- 3. Se tomarán las proporciones que se hayan determinado en los cinco ejercicios anteriores, contarme al párrafo anterior.
- 4. Se calculará el promedio de las proporciones obtenidas conforme a los párrafos 2 y 3 y el resultado será la proporción en que se disminuirá el resultado fiscal del ejercicio,

En los primeros 5 ejercicios, el promedio se calculará con las proporciones que se hubieran determinado en el ejercicio o ejercicios transcurridos a partir de 1991 o de aquél en que el contribuyente comience a pagar el Impuesto,

29

Ejemplo:

### SALARIO MINIMO DE LA ZONA GEOGRAFICA "A"

#### $22.60 \times 365 \times 20 \times 10 = 1,649,800.00$

INGRESOS PROPIOS: 4,000,000.00

PROPORCION DE LOS SALARIOS MÍNIMOS ENTRE LOS INGRESOS

 $$1,649,800.00 / 4,000,000.00 = 0.4124 \times 100 = 41.24\%$ 

La proporción anterior es la que corresponde al ejercicio por el cual se efectúa el cálculo y deberá promediarse con la de otros años anteriores, hasta llegar a 5.

Para determinar la proporción promedio que debe aplicarse se procederá como sigue:

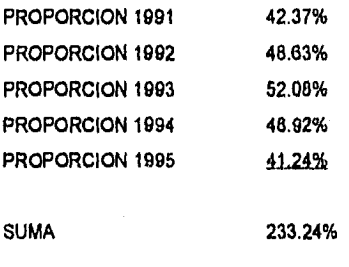

PROPORCION PROMEDIO  $233.24 = 46.64\%$ 5

Esta proporción se aplicara a la Resultado fiscal, que para el caso será como sigue:

 $$ 1,600,00.00 \times 46,64\% = 839,520.00$ 

30

NUEVO RESULTADO FISCAL

#### \$ 1A00,000,00 839,520.00 = 960,480.00

BASE DEL IMPUESTO \$960,480.00

### CALCULO DE I.S.R. TASAS Y TARIFAS APLICABLES

Una vez determinado el Resultado Fiscal de las personas Morales se procederá a calcular el impuesto del ejercicio, aplicando sobre esta cantidad, la tasa del 34% de acuerdo a la LISR.

Puede optarse por multiplicar la base del Impuesto por 1.515 y el resultado aplicarle la tasa del 34%.

Esta misma tasa se aplica para pagos provisionales.

#### REDUCCION DEL ISR

Las personas morales que se dediquen exclusivamente a actividades agrícolas, ganaderas, pesqueras silvicolas, así como aquellos que se dediquen a la edición de libros, podrán reducir el impuesto que les corresponda en la siguiente proporción:

#### AGRICOLAS, GANADERAS, PESQUERAS O SILVICOLAS

- 50% si su actividad es exclusiva
- 25% si Industrializan sus productos.
- 25% si comercializo o industrializa productos de estas actividades en las que obtengan como máximo 50% de sus ingresos brutos.

#### EDICION DE LIBROS

50% si su actividad es exclusiva.

25% sobre el impuesto que corresponda a la actividad cuando no sea exclusiva.

En el caso de la persona moral que tiene como Resultado Fiscal \$ 960,480.00 el calculo será :

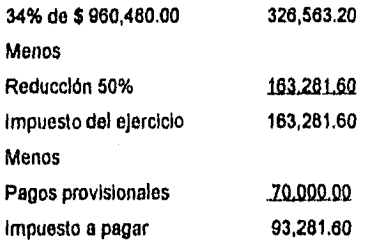

Cuando la personas morales obtengan ingresos por mas de una de las actividades señaladas, sólo podrán tomar las exenciones, disminuciones y reducciones de impuesto una sola vez.

Las uniones de crédito del sector agropecuario no efectuarán ninguna reducción de impuestos.

Las cooperativas agrícolas, ganaderas, pesqueras y silvlcolas, para calcular el ISR, sobre los anticipos y rendimientos pagados **a** sus miembros, aplicarán la reducción del 50% disminuyendo el Impuesto que corresponda, en dicho porciento.

#### **PRESENTACION DE DECLARACION ANUAL**

Personas Morales: tres meses siguientes a la fecha que termine el ejercicio fiscal (art. 67, tercer párrafo LISR).

### **CAPITULO VII**

#### PAGOS PROVISIONALES DEL IMPUESTO SOBRE LA RENTA

Para efectos del cálculo de los pagos provisionales del ISR, se establece que debe considerarse:

#### TOTAL DE ENTRADAS DEL PERIODO menos TOTAL DE SALIDAS DEL MISMO

Dependiendo del número de meses desde el Inicio del ejercicio hasta el mes que corresponda el pago provisional, sobre esta diferencia se aplicará la tasa del 34%.

Para esto cálculo debe atenderse al sector a que pertenezca el contribuyente.

A) Contribuyente de los sectores agrícola, ganadero, pesquera o silvicola y algunos artesanos, De la diferencia entre entradas y salidas del período podrán restar el porcentaje que resulte de la proporción entre 20 SMG / ingresos propios del período; considerando el promedio de los ejercicios anteriores.

### **CAPITULO VIII**

#### IMPUESTO AL VALOR AGREGADO

#### SUJETOS.

Este impuesto grava a los actos o actividades, Independientemente de los sujetos que las realicen ( personas físicas o morales, de gran magnitud o pequeñas).

Por lo que corresponde a las disposiciones relativas a las operaciones, si se gravara o no, como se cumplo con el I.V.A. trasladado y acreditable, los conceptos de estos, las reglas para acreditar, etc... todos estos aspectos son comunes a todos los contribuyentes.

### BASE DE CALCULO DE I.V.A.

Las personas morales de este Régimen, consideraran como I.V.A. trasladado el que corresponde a las operaciones que consideraron entradas e I.V.A. acreditable el que corresponde a lo considerado como salidas. Deberán expedir comprobante en la fecha que efectivamente cobren los bienes o servicios.

#### PAGO PROVISIONAL Y ANUAL

Los términos para calcular los pagos provisionales y anuales, son los mismos que aplican a todos los contribuyentes.

34

•

La declaración anual se presenta, en las mismas fechas que I.S.R., que es igual para todas las personas morales.

#### OBLIGACIONES DE LOS CONTRIBUYENTES

1.- Llevar contabilidad de acuerdo al C.F.F.

2.- Expedir comprobantes :

- Que fue ya tratado en I.S.R.
- Cuando sean operaciones del publico en general el I.V.A. queda Incluido en el precio y se desglosará cuando el cliente lo solicite.
- **El** precio que se cobre al cliente deberá ser el mismo Incluido o no el I.V.A:.
- Cuando se solicite el I.V.A: desglosado, el precio que so cobre al cliente se dividirá entre 1.15, el resultado será el importe de la operación y la diferencia será el IVA:

Con estos mismos importes se registrará en contabilidad.

#### **CAPITULO IX**

#### **IMPUESTO AL ACTIVO**

#### **SUJETOS.**

Los contribuyentes personas físicas que realicen actividades empresariales y las personas morales residentes en México están obligados a pagar este Impuesto, por lo tanto también están obligados a pagar este impuesto los contribuyentes del Régimen Simplificado.

#### **BASES Y TASAS DEL IMPUESTO.**

**El IMPAC** so determina aplicando al valor del activo del ejercicio, la tasa del **1.8%.** Existen actividades que tienen reducción **a** la tasa del Impuesto,

**Para** los contribuyentes del Régimen simplificado el valor del activo so determina :

• Sumando los promedios de los activos: financieros, fijos, gastos y cargos diferidos, terrenos e inventados, de estas sumas se restarán las deducciones del art. 5 LIMPAC.

• Determinación de los promedios (LIMPAC).

Los promedios se determinan como a continuación so Indica:

1.- De activos financieros sumando los saidos de estos al último día de cada mes del ejercicio y dividiendo el resultado entre dos.

• Se considerarán activos financieros:

Inversiones en títulos de crédito, excepto acciones emitidas por personas morales. Acciones emitidas por sociedades de inversión de renta fija.

Cuentas y documentos por cobrar que no sean asociados o accionistas residentes en el extranjero.

• Intereses por cobrar.

Las inversiones y depósitos en instituciones del sistema financiero.

2.- El saldo promedio de activos fijos, gastos y cargos diferidos y terrenos se calculará multiplicando el monto original do la inversión de cada uno de los activos y terrenos por el factor que da a conocer la S.H.C.P.: sumando el resultado obtenido por cada uno se llega al promedio.

Los factores se aplicarán de acuerdo al año de adquisición y tasa máxima de depreciación conforme a los artículos 43, 44, 45 de la LISR. Se pública por separado una tabla de factores para terrenos y otra para los demás activos fijos.

3.- El saldo promedio de Inventarias se determina sumando el inventario inicial del ejercicio más el inventario final del ejercicio entro dos.

Los inventarlos se valuarán:

- Si es posible conforme a principios de contabilidad o bien de acuerdo al precio de la última compra del ejercicio o al valor de reposición.

#### **DEDUCCIONES.**

A la suma de los promedios de los activos se podrán hacer las siguientes deducciones:

- Deudas contratadas con empresas residentes en el país (promedio).

37

**NASZNIE** 

- Deudas contratadas con establecimientos permanentes ubicados en México. De residentes en el extranjero de deudas no negociables (Promedio).

No son deducibles deudas contratadas con el sistema financiero o su intermedlación.

La determinación de promedios será mensual.

### SALDO INICIAL + SALDO FINAL = PROMEDIO MENSUAL 2

### SUMA DE PROMEDIOS MENSUALES = SALDO PROMEDIO A DEDUCIR 12

#### **PAGOS PROVISIONALES**

Los contribuyentes harán pagos provisionales a cuenta del Impuesto anual y enteraran el mismo en los plazos y fechas en que lo hacen de acuerdo a la LISR.

Los pagos provisionales se determinan mensualmente considerando el Impuesto al activo del ejercicio inmediato anterior actualizado, dividido entre doce meses y multiplicado por el numero de meses comprendidos desde el inicio del ejercicio hasta el mes en que se refiere el pago, a esta cantidad se resta tos pagos provisionales que se han efectuado.

Cuando se trato de pagos trimestrales el Impuesto actualizado se dividirá entre cuatro y se multiplicara por el numero de trimestres transcurridos.

El impuesto se actualizara obteniendo el factor con los Indices nacionales de precios al consumidor del ultimo mes del penúltimo ejercicio inmediato anterior y el ultimo mes del ejercicio inmediato anterior a aquel por el que se calcula el impuesto.

Ejemplo: Pagos provisionales de 1996.

### INPC DICIEMBRE 1995 = FACTOR INPC DICIEMBRE 1994

#### ACREDITAMIENTO SOBRE EL. IMPUESTO SOBRE LA RENTA

Contra el Impuesto al activo del ejercicio se puede acreditar el ISR que le corresponda al mismo.

Igual el acreditamiento se puede realizar en los pagos provisionales.

En caso de que el ISR sea mayor se pagara este y en el renglón del Impuesto el Activo se anotara cero, si el Impuesto al activo fuere mayor se anotara en IR, lo que corresponda y en el IMPAC la diferencia.

Ejemplo:

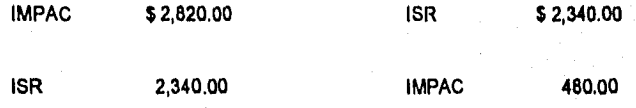

ESTA YESIS NO DEBE<br>ALIB DE LA BIBLIOTECA **SALIR** 

#### **CONCLUSIONES**

1. En el Régimen Simplificado únicamente tienen que sumar las entradas y a éstas restarles la suma de las salidas, lo anterior siempre en base a movimientos del periodo por el cual contribuyen, además de que en este Régimen no se paga por utilidades, sino únicamente por las cantidades que se retiran de la actividad o por las erogaciones que no fueron consideradas como salidas, a la cantidad resultante le aplicaran la tasa del art. 10 de L.I.S.R.(34%) directo, es importante hacer la aclaración de que al no pagar en base a utilidades, el impuesto provisional resulta mucho menor comparado con el Régimen General.

2. En Régimen Simplificado, no hay que realizar ajusto alguno toda vez que los pagos provisionales se efectúan sobre bases reales, además de que no existe cálculo de componente inflacionario,

3. Los contribuyentes de Régimen Simplificado, también realizan declaración anual, y deberán realizar una serie de cálculos, corno lo vimos a través del desarrollo del trabajo, para la obtención do su impuesto, como lo son el hecho de sumar sus entradas desglosadas por concepto, así como sus salidas, sin embargo resulta mas simple.

4. En el Régimen Simplificado, se entiende percibido el ingreso y por tanto acumulable, únicamente hasta el momento en que sea efectivamente recibido y solo por la cantidad recibida.

5, Se puede asegurar que a toda entrada de recursos le corresponde una salida autorizada, excepto en los siguientes casos:

a) Cuando se paguen gastos propios del negocio que no reúnan los requisitos de deducibilidad.

b) Cuando el contribuyente retire dinero del negocio para su uso personal.

c) por el simple hecho de tener en caja recursos obtenidos.

Es decir, el sistema de registro de este Régimen, esta conceptualizado para fomentar la reinversión por parte del contribuyente, ya que en tanto no se den los supuestos señalados en los incisos anteriores, la base gravable para efectos de éste Régimen será de cero,

#### CONCLUSION - PROPUESTA

No es obligatorio para los contribuyentes de este Régimen, la utilización de la cuenta de cheques, sin embargo, es altamente recomendable contar con esta, ya que permite regular el monto de la base fiscal, al ser considerada como salida autorizada el simple deposito bancario.

Lo anterior se comprueba de una manera mas objetiva con el siguiente ejemplo;

Supóngase que un contribuyente realiza ventas en efectivo por 2,000,000.00, los cuales guarda físicamente en su caja, lo que constituye una entrada de recursos.

Al dla siguiente el contribuyente saca el dinero de su caja y lo deposita en el banco, constituyendo esta última operación, de acuerdo a este Régimen, una salida autorizada de recursos.

Para efectos fiscales y en base a este Régimen, el contribuyente en el ejemplo señalado obtuvo entradas de recursos por \$ 2,000,000,00 con motivo de la venta que efectúo , pero simultáneamente tuvo salidas autorizadas por la misma cantidad, lo quo causa que no exista base gravable para I.S.R., aun cuando el contribuyente haya obtenido Ingresos por S 2,000,000,00 quo incluyen la obtención de su utilidad respectiva, sin embargo, como los recursos obtenidos fueron depositados en la cuenta bancaria del negocio, se entiende que se reinvirtió el dinero para la realización de futuras actividades relacionadas con la actividad del contribuyente.

El ejemplo anterior se puede mostrar también de la siguiente manera:

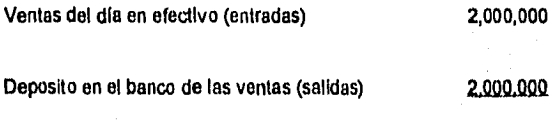

Base gravable

 $\mathbf 0$ 

### **BIBLIOGRAFIA**

1. Compilación universitaria Dofiscal "Ley del Impuesto Sobre la Renta y Reglamento". Quinta edición Enero de 1996.

2. Compilación universitaria Cofiscal "Ley del Impuesto al Valor Agregado y Reglamento'. Quinta edición Enero de 1998.

3. Compilación universitaria Dofiscal "Ley del Impuesto al Activo y Reglamento". Quinta edición Enero de 1990.

4. C.P. Oswaldo G. Reyes Mora. "Estudio de las opciones legales fiscales". Editorial Pac,S.A. de C.V. Quinta edición Febrero 1996.

5. C.P. Alcide Fuentes López - C.P. Alejandro Rojas Inovoa "Cuaderno de Entradas y Salidas para Régimen Simplificado". Editorial ISEF, S.A. de C.V. segunda edición Enero 1996.

6. C.P. Carmen Cárdenas de Rodríguez 'Pago de Impuestos en Español" Editorial Rocar,S.A, de C.V. primera edición Enero de 1998.

7. C.P. Pérez Chávez Campero "Taller de practicas fiscales'. Editorial Tax, S.A.de C.V. Quinta Edición Enero de 1996.

8. Rosenblueth Arturo "El método Clentifico". Editorial Centro de Investigación y estudios avanzados.México.